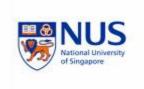

# **CS5245 Vision and Graphics for Special Effects Project Proposal**

## **Team Members:**

S. M. I. Wickrama (HT081872A) Ruibo Zhang (HT072315W) Kening Zhu (HT081810X)

Lecturer A/Prof. Leow Wee Kheng

# **TABLE OF CONTENTS**

| Title             | 3 |
|-------------------|---|
| The Effect        | 3 |
| Implementation    | 3 |
| Plot              | 3 |
| Storyboard        | 4 |
| Work distribution | 6 |
| Schedule          | 6 |

## **Title**

Chat Incident

## The Effect

A person reaches across a computer screen to bring something on the other side of the screen.

## **Implementation**

The existing computer screen will be erased and replaced with an animated rubbery screen. A part of the screen will have a real hand entering it. A 3D model of the hand will be created using appropriate software to show it emerging from the other side. We will be including a scene where the 3D model will be interacting with a real world object and the entire film and digital compositing done with the edited footage.

## **Plot**

A girl and a boy are chatting (across a computer screen) when the boy realizes his drink is finished. The girl shows her full drink to the boy who puts his hand through the computer screen and grabs the drink on the other side.

## Storyboard

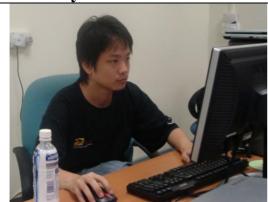

**Shot 1:** Person 1 sitting in front of computer **Camera:** Side angle and panning to the right back

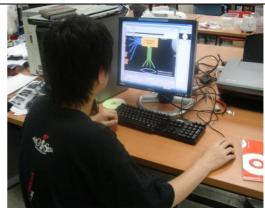

Shot 2: Close up of the computer screen of that person – shows a person chatting

Camera: Back side of person 1 and zoom in over the shoulder at the screen

Time: 3s

Time: 7s

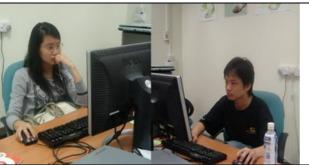

**Shot 3:** Spilt the scene into to show the two chatting person.

**Shot 4:** Person 1 feels thirsty but finds out his drink is finished.

**Camera:** Front View

**Camera:** Front View

Time: 5s

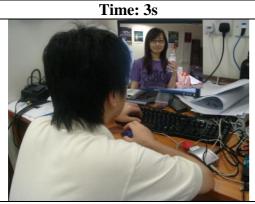

**Shot 5:** Person 2 shows drink to person 1 **Camera:** Back from Person 1, Zoom in the screen.

Time: 5s

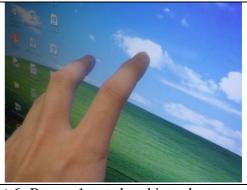

**Shot 6:** Person 1 puts hand into the screen. There should be a few movements here as the hand is moved back and forth. The screen should stick to the finger and move back and forth.

Camera: Close up to the hand

Time: 10s

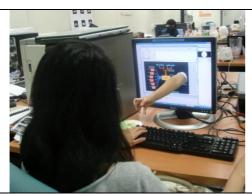

**Shot 7:** On the other side, one hand comes out from the screen, person 2 surprised **Camera:** Back from person 2

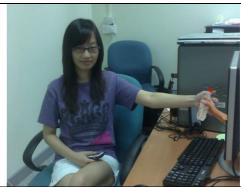

Shot 8: The hand gets the drink person 2 fighting with the hand Camera: Front of person 2

Time: 7s

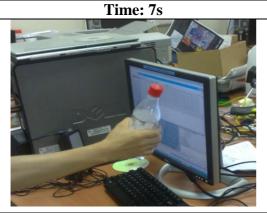

**Shot 9:** Person 1 gets drink, hand comes back. **Camera:** Close up to person 1's screen, show the hand.

Time: 7s

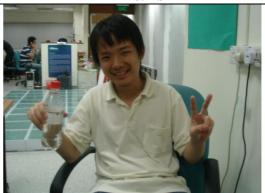

**Shot 10:** Person 1 drinks happily **Camera:** Front of Person 1

Time: 5s

# Work distribution

| Shooting, acting, directing                             | S. M. I. Wickrama<br>Ruibo Zhang<br>Kening Zhu |
|---------------------------------------------------------|------------------------------------------------|
| Applying effect to computer screen                      | S. M. I. Wickrama                              |
| 3D modeling of hand                                     | Kening Zhu                                     |
| Mixing of effects, sounds and final compilation of film | Ruibo Zhang                                    |

# **Schedule**

| Time line | Event                                       |
|-----------|---------------------------------------------|
| 26 Feb    | Walkthrough and Preparations                |
| 5 Mar     | Finish Shooting                             |
| 12 Mar    | Testing of 3D modeling of hand              |
| 19 Mar    | Applying special effects to computer screen |
| 26 Mar    | Inserting 3D model arm into video           |
| 2 Apr     | Adding Background Sound                     |
| 9 Apr     | Completing Video                            |
| 16 Apr    | Project presentation                        |